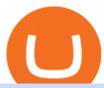

## convert btc to usd coinbase kite ide online crypto trading orion crypto exchange etoro futures ctrader mob

https://images.daznservices.com/di/library/sporting\_news/3a/6f/kevin-durant-getty-122120-ftrjpg\_17jdkskr4h 9p1qbnnavin1jn4.jpg?t=-2001740202&quality=100|||Kevin Durant / Kevin Durant And Nas Stand To Win Big From ...||1920 x 1080

https://www.zeroskifx.com/wp-content/uploads/2020/08/857EFF04-6C62-45C0-AAC7-57E5059DCA56-868-000000E78B137C3B.jpg|||Private Mentoring Offline (ST. Moritz) - Binary Option ...|||1776 x 1184

https://zycrypto.com/wp-content/uploads/2019/04/IQ-Option-Download-for-Desktop.jpg|||IQ Option Download for Desktop ZyCrypto|||1400 x 933

 $https://assets-global.website-files.com/601d55ef0b9c989e63be90e4/6063afa3683eefdb273d4ee7\_post-169-preview\_photo-1-p-1600.jpeg|||Thirty 5 Ventures|||1600 x 1338$ 

 $https://commodity.com/wp-content/uploads/2020/09/barley-featured.jpg|||Barley\ As\ a\ Commodity:\ Why\ Its\ A\ Vital\ Grain\ -\ Commodity.com|||1700\ x\ 850$ 

https://classifieds.248am.com/oc-content/uploads/288/36559.jpg|||Vintage NBK money box - 248AM Classifieds|||1024 x 768

Orion Protocol price today, ORN to USD live, marketcap and .

Here is a list of the 10 New Cryptocurrency To Be Released On Binance in 2022: Moonriver (MOVR) Rari Governance Token (RGT) APENFT (NFT) Airdrop Program Songbird (SGB) Airdrop Program Symbol (XYM) Airdrop Program QiSwap (QI) Airdrop Program Mettalex (MTLX) Airdrop Program SelfKey (KEY) & amp; KeyFi (KEYFI) Airdrop Program

 $https://u.today/sites/default/files/inline-images/555BTC:USD\ chart\ by\ TradingView.png|||Btc\ To\ Usd\ Chart\ Tradingview /\ Btc\ Usd\ H4\ For\ Binance\ ...|||2000\ x\ 1032$ 

Best Crypto Trading Platforms 2022 - Trade Crypto Today

https://santatabla.com/shop/img/post/1370/Flydoor6-Gall-07.jpg|||KITE: Tabla De Kite Flysurfer Flydoor Ready-To-ide ...|||1600 x 1050

IC Markets cTrader - Apps on Google Play

The value of KDs 2017 investment in Coinbase is up 54-fold based on the price. The stock peaked at \$429 during the day. It is the biggest investment score yet for Durants company, Thirty Five.

With cTrader Mobile Applications for Android and iOs operation systems, you can trade on-the-go using any compatible mobile device. You only need to install the application and log in with your CT.ECN. account number and password. cTrader for Android

Tech & Durant Cryptocurrency Finance Cryptocurrency trading platform Coinbase had a hugely successful debut on the Nasdaq stock exchange after going public Wednesday, resulting in a.

https://support.binance.us/hc/article\_attachments/360081546933/ALLABOUTHELIUM.png|||All About Helium (HNT) Binance.US|||1600 x 900

Etoro Perpetual Futures For trading forex and CFDs, eToro is slightly pricier than the majority of its competitors, regardless of recently cutting spreads and presenting zero-dollar commissions for US stock trading. Likewise, eToros range of conventional research products and tools is limited compared to its peers. Special deal:

 $https://santatabla.com/shop/img/post/1370/Flydoor6-Gall-02.jpg|||KITE: \ Tabla \ De \ Kite \ Flysurfer \ Flydoor \ Ready-To-ide ...|||1600 \ x \ 1049$ 

About Orion

https://www.tradetoolsfx.com/images/webtrader/2017-11-19\_14-56-54.png|||FXGO Multi trading platform for forex brokers, binary ...|||1599 x 787

https://blog.binance.us/content/images/size/w1000/2021/04/What\_is\_Money\_.jpg|||What is money? Binance.US Blog|||1500 x 843

 $https://i.pinimg.com/originals/f8/d3/ef/f8d3efe85f887743af2158180c4d13cd.jpg|||Balinese kite, be be an ||| 5184 \times 2912$ 

https://i1.wp.com/

https://il.wp.com/youmeandbtc.com/wp-content/uploads/2017/07/E184.jpg?fit=1829%2C1023&ssl=1|||B IP 91 Locked In, Coinbase Refuses Split, Gub'ments ...|||1829 x 1023

 $https://www.pv.dk/wp-content/uploads/2015/12/Kitemill\_2.jpg|||KITEMILL: Fra idé til IPR-strategi og effektiv ...|||2000 x 1500$ 

The Binance spokesperson said the company is driving higher industry standards. He noted that when Binance was founded in 2017, "the crypto industry was still in its infancy.

Coinbase Pro Digital Asset Exchange

https://image.cnbcfm.com/api/v1/image/106387086-1581525367820screen\_shot\_2020-02-12\_at\_10.25.03\_am .png?v=1581525552|||Nets star Spencer Dinwiddie: 'I'm not going to be one of ...|||1920 x 1080

Futures Contract: These exchange-traded contracts are standardised and the payment is made at the beginning of the period and settled or rolled over each day until the end of the contract. Speculators use these contracts to try to make money on the changing price of the commodity and typically close them out before maturity.

IntelliJ IDEA vs Kite What are the differences?

https://www.optioninvest.net/wp-content/uploads/2019/03/eToro-Copy-Trading-And-Social-Trading-Option-I nvest.jpg|||eToro Review - Best Social & Trading App Or A Scam ...||1920 x 1193

https://coincentral.com/wp-content/uploads/2017/10/CE8BFC6C-3DBA-421E-AEE6-FED23D5B4C24.jpg|||Coinbase vs Poloniex | Which is Best For You? | CoinCentral|||1280 x 837

Create an account with a crypto trading exchange such as Binance; Verify the registered email address and complete ID verification; Purchase Bitcoin directly with fiat or transfer crypto to the exchange from a wallet; Select the crypto trading pair to trade (e.g. BTC/USDT) Click on the Buy or Sell buttons to long or short the market

Kevin Durant Is the Face of Crypto Platform Coinbase HYPEBEAST

IC Markets cTrader app provides a premium mobile trading experience: Buy and Sell global assets on Forex, Metals, Oil, Indices, Stocks, ETFs.

https://forex-investments.com/wp-content/uploads/2020/03/8235/stock-market-live-updates-dow-futures-dow n-400-waiting-on-congress-limit-down-again.jpeg|||Stock market live updates: Dow futures down 400, waiting ...|||5240 x 3493

Orion Cryptonet has been a cutting edge leader in infrastructure-based Bitcoin Mining as well as CryptoCurrency Trading Investments using futuristic trading software algorithms absolutely developed and maintained in-house.

https://dvh1deh6tagwk.cloudfront.net/finder-au/wp-uploads/2019/07/bitcoin-organic-price-movement-snip.jpg |||How Much Bitcoin Can Be Converted To Usd In A Day?: # ...|||2418 x 774

Binance.US trade volume and market listings CoinMarketCap

5. Coinbase Best Cryptocurrency Trading Platform for First-Time Buyers. If you are looking to enter the crypto trading marketplace for the very first time, user-friendly platforms like Coinbase are ideal. This top-rated provider is used by over 35 million people many of which are inexperienced in the cryptocurrency scene.

Convert bitcoin to usd chase, convert bitcoin to usd in coinbase

https://defireport.io/wp-content/uploads/2021/04/ORION-PROTOCOL-1.jpg|||Orion Protocol announced expansion to Polkadot - DeFi Report|||2560 x 1562

https://santatabla.com/shop/img/post/1370/Flydoor6-Gall-12.jpg|||KITE: Tabla De Kite Flysurfer Flydoor Ready-To-ide ...|||1600 x 1050

https://thesportsontap.com/wp-content/uploads/2019/06/E3D2E9DB-E054-4C85-8317-13502648D037.jpeg ||| Apparently KD Is Mad At The Warriors & To Play ... ||| 1600 x 1199 ||| 1600 x 1199 ||| 1600 x 1199 ||| 1600 x 1199 ||| 1600 x 1199 ||| 1600 x 1199 ||| 1600 x 1199 ||| 1600 x 1199 ||| 1600 x 1199 ||| 1600 x 1199 ||| 1600 x 1199 ||| 1600 x 1199 ||| 1600 x 1199 ||| 1600 x 1199 ||| 1600 x 1199 ||| 1600 x 1199 ||| 1600 x 1199 ||| 1600 x 1199 ||| 1600 x 1199 ||| 1600 x 1199 ||| 1600 x 1199 ||| 1600 x 1199 ||| 1600 x 1199 ||| 1600 x 1199 ||| 1600 x 1199 ||| 1600 x 1199 ||| 1600 x 1199 ||| 1600 x 1199 ||| 1600 x 1199 ||| 1600 x 1199 ||| 1600 x 1199 ||| 1600 x 1199 ||| 1600 x 1199 ||| 1600 x 1199 ||| 1600 x 1199 ||| 1600 x 1199 ||| 1600 x 1199 ||| 1600 x 1199 ||| 1600 x 1199 ||| 1600 x 1199 ||| 1600 x 1199 ||| 1600 x 1199 ||| 1600 x 1199 ||| 1600 x 1199 ||| 1600 x 1199 ||| 1600 x 1190 ||| 1600 x 1190 ||| 1600 x 1190 ||| 1600 x 1190 ||| 1600 x 1190 ||| 1600 x 1190 ||| 1600 x 1190 ||| 1600 x 1190 ||| 1600 x 1190 ||| 1600 x 1190 ||| 1600 x 1190 ||| 1600 x 1190 ||| 1600 x 1190 ||| 1600 x 1190 ||| 1600 x 1190 ||| 1600 x 1190 ||| 1600 x 1190 ||| 1600 x 1190 ||| 1600 x 1190 ||| 1600 x 1190 ||| 1600 x 1190 ||| 1600 x 1190 ||| 1600 x 1190 ||| 1600 x 1190 ||| 1600 x 1190 ||| 1600 x 1190 ||| 1600 x 1190 ||| 1600 x 1190 ||| 1600 x 1190 ||| 1600 x 1190 ||| 1600 x 1190 ||| 1600 x 1190 ||| 1600 x 1190 ||| 1600 x 1190 ||| 1600 x 1190 ||| 1600 x 1190 ||| 1600 x 1190 ||| 1600 x 1190 ||| 1600 x 1190 ||| 1600 x 1190 ||| 1600 x 1190 ||| 1600 x 1190 ||| 1600 x 1190 ||| 1600 x 1190 ||| 1600 x 1190 ||| 1600 x 1190 ||| 1600 x 1190 ||| 1600 x 1190 ||| 1600 x 1190 ||| 1600 x 1190 ||| 1600 x 1190 ||| 1600 x 1190 ||| 1600 x 1190 ||| 1600 x 1190 ||| 1600 x 1190 ||| 1600 x 1190 ||| 1600 x 1190 ||| 1600 x 1190 ||| 1600 x 1190 ||| 1600 x 1190 ||| 1600 x 1190 ||| 1600 x 1190 ||| 1600 x 1190 ||| 1600 x 1190 ||| 1600 x 1190 ||| 1600 x 1190 ||| 1600 x 1190 ||| 1600 x 1190 ||| 1600 x 1190 ||| 1600 x 1190 ||| 1600 x 1190 ||| 1600 x 1190 x 1190 ||| 1600 x 119

Quickstart: Installing and running Kite for the first time.

https://public.bnbstatic.com/image/cms/blog/20211209/e191b69b-916c-4a01-894e-8b892cd7e004.png|||Kujira(KUJI) Coin Price, Chart & | Binance: Kujira...|||1600 x 900

https://hackster.imgix.net/uploads/cover\_image/file/114595/IMG\_3715.JPG?auto=compress&w=1600&a

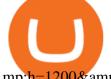

mp;h=1200&fit=min&fm=jpg|||Weather Kite - Hackster.io|||1600 x 1200

https://lh6.googleusercontent.com/proxy/RMJ8BB1d1ycVAZtsw5IUIXS8CTks\_OQR5MZ8CKcrdycOtRvUlydDpHZmNKxLoCC84udl4N0t8jtP6oKQ4rbzsSs49JvlD\_xgsxaiaaZ7GHdQ67p-yxDElkA=s0-d||Forex Fxcm Demo Account - Best Forex Trading System 2019|||1204 x 783

Code faster with Kites AI-powered autocomplete plugin for over 16 programming languages and 16 IDEs, featuring Multi-Line Completions. Works 100% locally.

Kevin Durant scores huge return on Coinbase investment

https://thumbs.dreamstime.com/z/bitcoin-btc-cryptocurrency-coins-next-to-mobile-phone-background-chart-gr aph-virtual-concept-vs-usd-stock-exchange-176398130.jpg|||Bitcoin To Usd Exchange : How to start trading Bitcoin ...|||1600 x 1157

https://cdn.stockbrokers.com/uploads/dsrfhc2/FXCM-UK-home-page.png?t=1492698867689|||FXCM|| Review 2017 - ForexBrokers.com|||1437 x 860

Orion aims to solve the difficulties in performing profitable transactions associated with the lack of liquidity on the majority of crypto exchanges. This is the case for both centralized and decentralized exchanges. Orions solution to this is to aggregate exchanges order books into one simple to use and understand terminal.

https://static.cinemagia.ro/img/db/actor/51/64/52/kevin-durant-652827l.jpg|||Kevin Durant - Kevin Durant da positivo en prueba de Covid ...|||1500 x 2100

Coinbase Investors Kevin Durant, Nas Likely Won Big as Crypto .

https://www.dailyforex.com/files/FxPro Tools - Calendar.jpg|||FxPro.com Launches New Mobile App|||1080 x 1920

https://i.pinimg.com/originals/1e/5e/92/1e5e9294f11b9a4311d27ee1ade66683.jpg|||MISTY KITE 4 by MagicBean Studio MagicBean ( ...|||1500 x 1800

Download Kite for Windows 10 Free (2022) - Apps

Kite bridges that gap, bringing an internet-connected programming experience right alongside your editor. Kite is a tool in the Tools for Text Editors category of a tech stack. Who uses Kite?

eToro Trading Hours and Market Events

 $https://blockspot.io/wp-content/uploads/partnership\_16160556752jLJZ6kRor-1536x864.png|||Hat.Exchange~(HAT)~Price,~Graph,~Data~\&~Info|||1536~x~864~||Hat.Exchange~(HAT)~Price,~Graph,~Data~\&~Info|||1536~x~864~||Hat.Exchange~(HAT)~Price,~Graph,~Data~\&~Info|||1536~x~864~||Hat.Exchange~(HAT)~Price,~Graph,~Data~\&~Info|||1536~x~864~||Hat.Exchange~(HAT)~Price,~Graph,~Data~\&~Info|||1536~x~864~||Hat.Exchange~(HAT)~Price,~Graph,~Data~\&~Info|||1536~x~864~||Hat.Exchange~(HAT)~Price,~Graph,~Data~\&~Info|||1536~x~864~||Hat.Exchange~(HAT)~Price,~Graph,~Data~\&~Info|||1536~x~864~||Hat.Exchange~(HAT)~Price,~Graph,~Data~\&~Info|||1536~x~864~||Hat.Exchange~(HAT)~Price,~Graph,~Data~\&~Info|||1536~x~864~||Hat.Exchange~(HAT)~Price,~Graph,~Data~\&~Info|||1536~x~864~||Hat.Exchange~(HAT)~Price,~Graph,~Data~\&~Info|||1536~x~864~||Hat.Exchange~(HAT)~Price,~Graph,~Data~\&~Info|||1536~x~864~||Hat.Exchange~(HAT)~Price,~Graph,~Data~\&~Info|||1536~x~864~||Hat.Exchange~(HAT)~Price,~Graph,~Data~\&~Info|||1536~x~864~||Hat.Exchange~(HAT)~Price,~Graph,~Data~\&~Info|||1536~x~864~||Hat.Exchange~(HAT)~Price,~Graph,~Data~\&~Info|||1536~x~864~||Hat.Exchange~(HAT)~Price,~Graph,~Data~\&~Info|||1536~x~864~||Hat.Exchange~(HAT)~Price,~Graph,~Data~\&~Info|||1536~x~864~||Hat.Exchange~(HAT)~Price,~Graph,~Data~\&~Info|||1536~x~864~||Hat.Exchange~(HAT)~Price,~Graph,~Data~\&~Info|||Hat.Exchange~(HAT)~Price,~Graph,~Data~\&~Info|||Hat.Exchange~(HAT)~Price,~Graph,~Data~\&~Info|||Hat.Exchange~(HAT)~Price,~Graph,~Data~\&~Info|||Hat.Exchange~(HAT)~Price,~Graph,~Data~\&~Info|||Hat.Exchange~(HAT)~Price,~Graph,~Data~\&~Info|||Hat.Exchange~(HAT)~Price,~Graph,~Data~\&~Info|||Hat.Exchange~(HAT)~Price,~Graph,~Data~\&~Info|||Hat.Exchange~(HAT)~Price,~Graph,~Data~&~Info|||Hat.Exchange~(HAT)~Price,~Graph,~Data~&~Info|||Hat.Exchange~(HAT)~Price,~Graph,~Data~&~Info|||Hat.Exchange~(HAT)~Price,~Graph,~Data~&~Info|||Hat.Exchange~(HAT)~Price,~Graph,~Data~&~Info|||Hat.Exchange~$ 

https://santatabla.com/shop/img/post/1370/Flydoor6-Gall-04.jpg|||KITE: Tabla De Kite Flysurfer Flydoor Ready-To-ide ...|||1600 x 1049

Kite - Free AI Coding Assistant and Code Auto-Complete Plugin

Python Language and Documentation by Kite - AI Autocomplete .

Kevin Durant is scheduled to make a fortune with one of his investments. The Nets stars stake in Coinbase is now worth 62.5 times its purchase value. KD is currently in his 14th NBA season. According to Spotrac, the 2-time Finals MVP has made roughly \$263 million through the course of his career.

Crypto Exchange Listings (Coinbase, Binance and more) - Cryptocurrency Alerting Log In Crypto Exchange Listings We aggressively monitor ## crypto exchanges to detect asset listings in real-time. We also attempt to detect exchange listing announcements (prior to the listing) for several top exchanges, including Coinbase Pro and Binance. Learn more.

#1 Rated Crypto Exchange - The Safest Place to Buy Crypto

cTrader Android Mobile Trading app

https://i.pinimg.com/originals/7a/25/21/7a2521b3989f7eb932a63302679ca6c2.jpg|||Mindset: successes en 2020 | Motivation, Leadership ...|||1080 x 1080

https://santatabla.com/shop/img/post/1370/Flydoor6-Gall-05.jpg|||KITE: Tabla De Kite Flysurfer Flydoor Ready-To-ide ...|||1600 x 1049

 $https://news.bitcoin.com/wp-content/uploads/2021/02/dates-1536x960.jpg|||2021\ Crypto\ Market\ Stats\ Show\ a\ Number\ of\ Other\ Coins\ ...|||1536\ x\ 960$ 

Kite+ide - Image Results

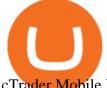

cTrader Mobile Native Applications for iOS and Android.

Learn to trade crypto from advanced traders and copy their trading strategies to level up your crypto trading skills faster. Trusted The #1 crypto trading simulator, trusted by over 150,000+ users in 200 countries.

https://frontofficesports.com/wp-content/uploads/2021/04/FOS-PM-4.14-Durant-Coinbase.jpg|||Kevin Durant Scores Big on Coinbase DPO|||1200 x 800

Orion Protocol

Get Started on Coinbase Here (\$10 Bitcoin Bonus):https://www.coinbase.com/join/broeks\_vHow to Convert BTC to USD on Coinbase 2022In this video I'll show you .

https://d1mjtvp3d1g20r.cloudfront.net/2019/04/16160342/trading-cryptocurrency-e1555427036652.jpg|||Aguide to limit orders in cryptocurrency trading - Coin Rivet|||1267 x 843

Binance cryptocurrency exchange - We operate the worlds biggest bitcoin exchange and altcoin crypto exchange in the world by volume

Orion Protocol Trading and earning platform

Orion is a decentralized Crypto currency on the Binance Smart Chain. Orion is a Charity Token Donating To Childhood Cancer Research. Orion Finance will also deploy a Crypto Currency Exchange as well as The first crypto Lending platform.

Orion Finance Cryptocurrency Exchange

Orion Crypto Net Unique Bitcoin Investment Operators

New Cryptocurrency Listing Binance Support

https://goodmoneyguide.com/wp-content/uploads/2019/05/ukx\_15may19.png|||Equity indices staying above key round number levels ...|||1742 x 1258

When you open Kite for the first time, Kite's desktop GUI, the Copilot, will appear and ask you to create an account. If you don't have a Kite account yet, then you can create one at this screen. You can also choose to skip creating an account by clicking on the "Continue without email" link at the bottom. If you already have a Kite account.

Best Futures Trading Platform 2022 - Cheapest Platform Revealed

https://lookaside.fbsbx.com/lookaside/crawler/media/?media\_id=1209570786106946&get\_thumbnail=1||| Angela Yee - Mike Epps on Gatekeepers in Hollywood | Facebook|||1920 x 1920

 $http://cdn.chatsports.com/thumbnails/558-47638-original.jpeg|||Kevin\ Durant\ -\ Small\ forward,\ power\ forward,\ and\ shooting\ ...|||2420\ x\ 1613$ 

https://blog.orionprotocol.io/hubfs/testnetclearest copy.png|||Enter Orbit: phase three of Orion's Orbit Test Net is live|||1848 x 950

https://icomarks.com/files/screenshots/130/fbd14edea18c7fc59f036cc10b9a107a\_6.png|||Codeo Token (CODEO) - Initial Exchange Offering (IEO)||1024 x 1024

https://geany.sexy/img/screenshots/linux\_dark\_1.24.png|||TÉLÉCHARGER GEANY POUR MAC GRATUITEMENT|||1371 x 855

 $https://www.girodmedical.com/media/catalog/product/cache/5b155edbcf0169fd7cec967d14c80ba5/b/a/balance-de-cuisine-beurer-ks-19-breakfast.jpg|||Achat / Vente de la Balance de cuisine Beurer KS 19 ...|||1500 x 1500 https://media.voog.com/0000/0046/5827/photos/2-100025_dd03cb4f88b66a93b485d106ee0a94b512cfd950_large.jpg|||North Kiteboarding - Tallinn / Orbit lohe|||1280 x 1280 |$ 

 $https://i.ebayimg.com/images/g/C-kAAOSwJkJWk-ck/s-l1600.jpg|||billiges \ Outlet \ online \ OCCHIALE \ DAVISTA / EYEGLASSES X ...|||1600 x 1066$ 

 $https://www.cryptimi.com/wp-content/uploads/2019/03/software-3682509\_1920-1170x778.jpg|||Bcause's Full-Stack Cryptocurrency Ecosystem To Work On ...|||1170 x 778$ 

 $http://pdacontroles.com/wp-content/uploads/2020/02/Atom-editor-1024x781.png|||Introduccion\ a\ Kite\ para\ Programadores\ Python\ -\ PDAControl|||1024\ x\ 781$ 

https://santatabla.c

https://santatabla.com/shop/img/post/1370/Flydoor6-Gall-13.jpg|||KITE: Tabla De Kite Flysurfer Flydoor Ready-To-ide ...|||1600 x 1050

Etoro - Open Free Live or Demo Account - med.etoro.com

Out of the box, IntelliJ IDEA provides a comprehensive feature set including tools and integrations with the most important modern technologies and frameworks for enterprise and web development with Java, Scala, Groovy and other languages; Kite: Your programming copilot. Augment your coding environment with all the internets programming knowledge.

" Kevin Durant & #39; s Coinbase investment could exceed \$30 million.

https://assets-global.website-files.com/601d55ef0b9c989e63be90e4/6034034acdcafa2280c6f80a\_post-168-preview\_photo.jpeg|||Thirty 5 Ventures|||1536 x 768

Code faster with Kites AI-powered autocomplete plugin for over 16 programming languages and 16 IDEs, featuring Multi-Line Completions. Works 100% locally. ???? Navigate your codebase faster with Find Related Code!

Kevin Durant Scores With \$86 Billion Coinbase Valuation

https://cdn.abcotvs.com/dip/images/3483654\_051618-kgo-ov-7things-kd-vid.jpg?w=1600|||Kevin Durant Edit / Kevin Durant edit by NewtDesigns on ...||1600 x 900

Kevin Durant signs deal to promote crypto platform Coinbase.

https://secureservercdn.net/166.62.114.250/dm8.721.myftpupload.com/wp-content/uploads/2021/08/Apples-new-Mac-Pro-GPUs-promise-a-huge-performance-boost-1200x800.jpeg|||Wi-fi Safety Digicam System with Two Method Audio, 1080P ... ||| 1200 x 800

eToro - The Worlds Leading Social Trading and Investing .

10 Best Crypto Trading Platforms To Buy Altcoins.

https://www.kite.com/wp-content/uploads/2019/02/dmg.e3e4740b.png|||Download Kite for Free - AI Autocomplete for Python - IDE ...|||1348 x 884

https://user-images.githubusercontent.com/16781833/73312244-4397bf00-41f6-11ea-8a34-37c7854267e2.png |||Spyder showing Kite: unsupported on status bar . Issue ...|||1366 x 768

Crypto Assets online Crypto broker provides trading services on financial markets: Crypto, commodity markets, and stock indices. Segregated accounts Negative Balance Protection Rapid execution with no re-quotes Full range of analytical materials All strategies welcomed Fast withdrawal Friendly customer support 24/5 How It Works

 $https://images.daznservices.com/di/library/sporting_news/d7/97/kevin-durant-072316-getty-ftr_no2q5gw0z2y o10izlpvdpnysg.jpg?t=412292078\&w=\{width\}\&quality=80|||Kevin Durant - Kevin Durant 'Never Told' Russell Westbrook ...|||1920 x 1080$ 

While Binances business boomed during the COVID-19 pandemic, with retail and institutional investors alike warming to crypto, over a dozen national regulators issued warnings about the firm.

https://santatabla.com/shop/img/post/1370/Flydoor6-Gall-08.jpg|||KITE: Tabla De Kite Flysurfer Flydoor Ready-To-ide ...|||1050 x 1600

Kevin Durant Signs Deal to Promote Crypto Platform Coinbase

https://tradingbrokers.com/wp-content/uploads/2019/05/Pepperstone-Awards-1536x791.jpg|||Pepperstone Review 2020: Pros, Cons & Dros, Cons & Pros, Cons & Dros, Cons & Dros, Con

Nets news: Kevin Durant just made bank on his Coinbase investment

Coinbase Pro - Convert Bitcoin at very low fees Sologuideonline

https://blog.orionprotocol.io/hubfs/yop blog.png|||YOP joins as Liquidity Boost Plugin partner|||1920 x 1080 cTrader Mobile Apps - Trader's Way

https://media-exp1.licdn.com/dms/image/sync/C4E27AQE9iZc3JFdESw/articleshare-shrink\_1280\_800/0/163 9666391652?e=1640646000&v=beta&t=sNZQD2lsx\_\_UxvMlYORxW0cj6eMBVadwCrnYTi-oka w|||Rick Ornelas, MBA on LinkedIn: Kevin Durant Signs Deal to ...|||1200 x 800

Trading cryptocurrency is a great way to make passive income. Here are the 6 best cryptocurrency trading courses based on reputation, ease of use, cost, and more.

Orion seeks to solve the fragmentation of crypto markets, NFTs marketplaces, and assets from traditional finance by eventually aggregating them into one place: Orion Terminal. Orion is building over a dozen solutions for blockchains, exchanges, and crypto projects, resulting in over eighteen revenue streams on the protocol.

http://kiteclubcabarete.com/wp-content/uploads/2014/08/Kevin-Langeree-Cabarete-Kiteboard-Clinic.jpg|||Kite Clinics | Kite Club Cabarete - Kiteboarding lessons ...|||1200 x 1200

https://santatabla.com/shop/img/post/1370/Flydoor6-Gall-06.jpg|||KITE: Tabla De Kite Flysurfer Flydoor Ready-To-ide ...|||1600 x 1049

Buy/Sell Bitcoin, Ether and Altcoins Cryptocurrency .

Crypto Assets broker. Online Crypto trading

Trade Nearly 24hrs a Day - Cboe Official Cite - cboe.com

https://secureservercdn.net/166.62.114.250/dm8.721.myftpupload.com/wp-content/uploads/2021/08/Apples-new-Mac-Pro-GPUs-promise-a-huge-performance-boost-1536x1024.jpeg|||Wi-fi Safety Digicam System with Two Method Audio, 1080P ... ||| 1536 x 1024

https://www.yourteaminindia.com/blog/wp-content/uploads/2020/04/Online-Exclusive-4-1.jpg|||These programming languages now work with Kite's AI ...|||3870 x 1931

https://i0.wp.com/dailyhodl.com/wp-content/uploads/2021/08/orion-protocol-iotex-rising.jpg?fit=1365%2C80 0&ssl=1||IoTex, Orion Protocol and Two Additional Altcoins Surge ...|||1365 x 800

Trading On-the-Go cTrader Mobile supports the entire user lifecycle, meaning from account creation to withdrawal, everything can be done via the app. Place orders in one tap with QuickTrade mode or use advanced settings to create Market and Pending Orders. You can also review your trading history and transactions. Rich Charting

Binance Futures Launches Monday & Europeanus Bounty! To welcome first-time users, Binance Futures will reward its users with a \$5000 Bonus Jackpot every Monday and Tuesday of the week. Please check for more details here.

How To Convert Bitcoin To USD In A Bank Account - Coinivore

US-based crypto exchange. Trade Bitcoin (BTC), Ethereum (ETH), and more for USD, EUR, and GBP. Support for FIX API and REST API. Easily deposit funds via Coinbase, bank transfer, wire transfer, or cryptocurrency wallet.

https://cached-images.bonnier.news/swift/bilder/mly/3dd6110d-71ed-427b-a906-ece0276ed69f.jpeg?interpola tion=lanczos-none&crop=2.666667h:h;\*|||Nedåt på Tokyobörsen|||1920 x 1080

https://d33v4339jhl8k0.cloudfront.net/docs/assets/59907929042863033a1bf144/images/5bf72d012c7d3a3194443fe/file-yi84sNJ1YO.png|||How To Turn Bitcoin Into Real Cash - Free Bitcoin Hack ...|||1280 x 800

This crypto trading course is an exhaustive and a pretty comprehensive guide to cryptocurrency trading. The content has been created by keeping in mind that you should learn whatever is required in the easiest way possible. The focus of this course lies on short-term trading, maximizing profits and minimizing losses.

Crypto.com exchange is powered by CRO, with deep liquidity, low fees and best execution prices, you can trade major cryptocurrencies like Bitcoin, Ethereum on our platform with the best experience

https://preview.redd.it/4wck1eexgsi51.png?width=1910&format=png&auto=webp&s=750f019 b0558ce6374bac3b3764799e3caa3762a|||Python3 Docstring : Blog Spyder 4 0 Kite Integration Is ...|||1910 x 1017

https://3mgj4y44nc15fnv8d303d8zb-wpengine.netdna-ssl.com/wp-content/uploads/2018/08/Bitcoin-Weekly-Chart-Aug-13.png|||Bitcoin Technical Chart - Bitcoin (BTCUSD) Technical ...|||1366 x 768

 $https://www.hiphopoverload.com/wp-content/uploads/Ey8kj9NVUAYiMVC.jpg|||Kevin Durant's 2017 \$1 \\ Million dollar investment into ...|||1199 x 800$ 

 $https://www.mozebyt.sk/images/content/15/novetrendy\_trlbe\_3c0hg.jpg|||7\ year\ old\ kite\ surfer\ kite\ boarder\ |\ MôeBy|||1920\ x\ 1080$ 

 $https://media.voog.com/0000/0046/5827/photos/2-106870\_ac4866ed63ce9922cca50d6b9df8a24586f025b9\_lamously action from the content of the content of the cont$ 

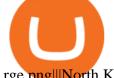

rge.png|||North Kiteboarding - Tallinn / Orbit lohe|||1280 x 1280

Binance cryptocurrency exchange - We operate the worlds biggest bitcoin exchange and altcoin crypto exchange in the world by volume

BP cTrader on the App Store

Products. Exchange Academy Charity Card Labs Launchpad Research Trust Wallet NFT Featured.market Binance Pay Gift Card. Service. Downloads Desktop Application Buy Crypto Institutional & Services Referral Execution Solutions Affiliate BNB OTC Trading Listing Application P2P Merchant Application Historical Market Data. Support.

Etoro Perpetual Futures BF Bob Houghton Ferrari

Basketball star Kevin Durant and his company Thirty Five Ventures have signed a multiyear deal with Coinbase Global Inc. to promote the cryptocurrency platform across his businesses. As part of the arrangement, Durant will appear in advertising as a face of the brand. Coinbase will also link up with .

How do I convert cryptocurrency? 1. Sign in to your Coinbase account. 2. At the top, click Buy/Sell > Convert. 3. There will be a panel with the option to convert one cryptocurrency to another. 4. Enter the fiat amount of cryptocurrency you would like to convert in your local currency. For example, .

https://cryptobuz.live/wp-content/uploads/2021/06/bep20swap-airdrop.jpg|||Bep20Swap Airdrop event, How to participate | Crypto Buz|||2048 x 1154

 $https://cdn2.forexbrokers.com/uploads/dtt1nei/cTrader-Desktop-Windows.PNG|||3\ Best\ cTrader\ Brokers\ for\ 2020\ -\ ForexBrokers.com|||1366\ x\ 768$ 

Convert cryptocurrency FAQ Coinbase Help

 $https://www.kite.com/wp-content/uploads/2019/03/step-6.8db6dcf5.png|||Setting\ Up\ PyCharm\ on\ Windows\ and\ MacOS\ -\ Kite\ Blog|||1024\ x\ 768$ 

https://wallpapercave.com/wp/wp3624629.png|||Cryptocurrency Wallpapers - Wallpaper Cave|||1920 x 1080 Orion Terminal is the first decentralized gateway to the crypto market. Trade across major exchanges, centralized and decentralized, from the safety of your wallet. No account, no KYC. Choose from over ten supporting wallets and benefit from fee discount when paying in ORN. For support, use our Help Desk widget via the Terminal UI.

## Practice crypto trading risk-free

https://forex-investments.com/wp-content/uploads/2020/03/6944/dow-futures-rise-about-150-points-in-early-trading-extending-mondays-huge-comeback-rally-scaled.jpg|||Dow futures rise about 150 points in early trading ...|||2560 x 1707

Investment platform eToro's research suggests over 40 per cent of young people dont know how to invest, and two thirds worry they don't have enough money to start. eToro's co-founding CEO is named one of Fortune's 40 under 40 for his role in encouraging a generation to start investing.

A Potential Game-Changer - Where Should You Invest Now?

 $https://i.pinimg.com/originals/9e/96/19/9e9619cf2b2a024880769a2c18bb83d1.png|||Pin\ di\ Products|||1024\ x\ 1024$ 

 $https://www.caymancompass.com/wp-content/uploads/2020/11/shutterstock\_1407836735-2048x1366.jpg|||Binance sues Forbes for defamation - Cayman Compass|||2048 x 1366 || 2048 x 1366 || 2048 x 1366 || 2048 x 1366 || 2048 x 1366 || 2048 x 1366 || 2048 x 1366 || 2048 x 1366 || 2048 x 1366 || 2048 x 1366 || 2048 x 1366 || 2048 x 1366 || 2048 x 1366 || 2048 x 1366 || 2048 x 1366 || 2048 x 1366 || 2048 x 1366 || 2048 x 1366 || 2048 x 1366 || 2048 x 1366 || 2048 x 1366 || 2048 x 1366 || 2048 x 1366 || 2048 x 1366 || 2048 x 1366 || 2048 x 1366 || 2048 x 1366 || 2048 x 1366 || 2048 x 1366 || 2048 x 1366 || 2048 x 1366 || 2048 x 1366 || 2048 x 1366 || 2048 x 1366 || 2048 x 1366 || 2048 x 1366 || 2048 x 1366 || 2048 x 1366 || 2048 x 1366 || 2048 x 1366 || 2048 x 1366 || 2048 x 1366 || 2048 x 1366 || 2048 x 1366 || 2048 x 1366 || 2048 x 1366 || 2048 x 1366 || 2048 x 1366 || 2048 x 1366 || 2048 x 1366 || 2048 x 1366 || 2048 x 1366 || 2048 x 1366 || 2048 x 1366 || 2048 x 1366 || 2048 x 1366 || 2048 x 1366 || 2048 x 1366 || 2048 x 1366 || 2048 x 1366 || 2048 x 1366 || 2048 x 1366 || 2048 x 1366 || 2048 x 1366 || 2048 x 1366 || 2048 x 1366 || 2048 x 1366 || 2048 x 1366 || 2048 x 1366 || 2048 x 1366 || 2048 x 1366 || 2048 x 1366 || 2048 x 1366 || 2048 x 1366 || 2048 x 1366 || 2048 x 1366 || 2048 x 1366 || 2048 x 1366 || 2048 x 1366 || 2048 x 1366 || 2048 x 1366 || 2048 x 1366 || 2048 x 1366 || 2048 x 1366 || 2048 x 1366 || 2048 x 1366 || 2048 x 1366 || 2048 x 1366 || 2048 x 1366 || 2048 x 1366 || 2048 x 1366 || 2048 x 1366 || 2048 x 1366 || 2048 x 1366 || 2048 x 1366 || 2048 x 1366 || 2048 x 1366 || 2048 x 1366 || 2048 x 1366 || 2048 x 1366 || 2048 x 1366 || 2048 x 1366 || 2048 x 1366 || 2048 x 1366 || 2048 x 1366 || 2048 x 1366 || 2048 x 1366 || 2048 x 1366 || 2048 x 1366 || 2048 x 1366 || 2048 x 1366 || 2048 x 1366 || 2048 x 1366 || 2048 x 1366 || 2048 x 1366 || 2048 x 1366 || 2048 x 1366 || 2048 x 1366 || 2048 x 1366 || 2048 x 1366 || 2048 x 1366 || 2048 x 1366 || 2048 x 1366 || 2048 x 1366 || 2048 x 1366 || 2048 x 1366 || 204$ 

How to convert btc to usd in coinbase - Voskcoin

 $https://i.pinimg.com/originals/f3/44/95/f344953da45ecf5069cf99c528ef7d8d.jpg|||\"Moodboster\ ini\ mahnonian mahnonian ma$ 

Videos for Kite+ide

Kite - Reviews, Pros & Companies using Kite

Kevin Durant wasnt the only celebrity to possibly make it big from Coinbases rise, as famous rapper Nas also received a nice payday from the investment. Buy low and sell high is the game in the.

https://santatabla.com/shop/img/post/1370/Flydoor6-Gall-09.jpg|||KITE: Tabla De Kite Flysurfer Flydoor Ready-To-ide ...|||1600 x 1050

Crypto Assets broker. Online Crypto trading

Kevin Durant sat out Wednesday night as his bank account soared. On Wednesday, the Nets star saw his Coinbase investment pay off when the digital currency exchange platform hit the public markets.

10,353,259 USDT 30 DAYS VOLUME Orion Finance Platform Features Orion Finance is a full-featured spot trading platform for cryptocurrencies including Bitcoin, Ethereum and many other. We guarantee the high quality and fast work. Currently our company is working on margin trading and creating our own token. Exchange and Trading

Double click on the .dmg and drag the Kite.app into the application folder. Go to your Applications folder and launch Kite. Create an account. Launch or restart your code editor and start coding! (a python file works best) Create an account. Kite will search for code editors installed on your machine. Select the editors you wish to use to .

An integrated development environment (IDE) provides Python programmers with a suite of tools that streamline the coding, testing, and debugging process for specific use cases. The best Python IDE for you is the one that will help you ship code faster by automating repetitive tasks, organizing information, and helping reduce errors.

https://cdn.studentenkorting.nl/img/idealofsweden@2x.jpg|||Online Winkel Overzicht met korting Studentenkorting NL|||1080 x 1080

https://lookaside.fbsbx.com/lookaside/crawler/media/?media\_id=870467563759607&get\_thumbnail=1||| Angela Yee - Morris Chestnut Addresses The Allegations ...|||1920 x 1920

 $https://cryptostec.com/wp-content/uploads/2021/07/eToro-depozit-1.jpg|||eToro \ depozit - kompletn\'i \ prvodce - Cryptostec|||1792 \ x \ 1792$ 

Select Bitcoin from drop-down menu and we will see this: Then we select Coinbase Wallet, insert the Amount of BTC we want to deposit and confirm by clicking on Deposit. Convert Bitcoin to Euro (or USD) with Coinbase Pro. Now lets see how to convert our cryptocurrencies into euros (or USD). I will not go into details about all the features of Coinbase Pro because this is not the reason for the guide.

How Does Commodity Trading Work? The eToro Fintech Guide

eToro Overall Best Futures Trading Platform 2022 Libertex Best CFD Futures Trading Platform with Tight Spreads Interactive Brokers Best Futures Broker for Asset Diversity TradeStation Best Futures Broker for US Retail Clients Plus500 Best Futures Trading Platform for Low Fees and Leverage

https://www.girodmedical.com/media/catalog/product/cache/5b155edbcf0169fd7cec967d14c80ba5/b/a/balanc e-de-cuisine-beurer-ks-19-breakfast\_1.jpg|||Achat / Vente de la Balance de cuisine Beurer KS 19 ...|||1500 x 1500

IC Markets cTrader for Android gives you the very best in FX trading as a native app. It gives you all the tools you'll need for effective technical analysis, including common trend indicators, oscillators, volatility measures and line drawings, all accessible from directly within the chart.

https://i0.wp.com/www.onetechstop.net/wp-content/uploads/2018/08/Screenshot\_20180824-204619\_PayPal.jpg?resize=1080%2C2220&ssl=1||PayPal revamping its app design with the new update ...||1080 x 2220 15 Best C++ IDE: Free Windows Editor Compiler 2022

https://crypto1.mmvlive.com/wp-content/uploads/2021/04/1200\_aHR0cHM6Ly9zMy5jb2ludGVsZWdyYXB oLmNvbS91cGxvYWRzLzIwMjEtMDQvNjFiMTZhMTctZTU3OS00OWY3LWJmYjctYTViNTAxYWFhN 2E3LmpwZw==.jpg|||New Coinbase listings really do outperform rival exchanges ...|||1160 x 773

eToro is the worlds leading social trading platform, offering a wide array of tools to invest in the capital markets. Create a portfolio with cryptocurrencies, stocks, commodities, ETFs and more. Top Instruments

https://images.cointelegraph.com/images/1434\_aHR0cHM6Ly9zMy5jb2ludGVsZWdyYXBoLmNvbS9zdG9yYWdlL3VwbG9hZHMvdmlldy8yZGI5ZDNiZDQwZDg2ZDlhMTZkZjM0ZDlhMzAwMjAxMC5wbmc=.jpg

|||What Is The Current Price Of Bitcoin In Naira / BITCOIN ...|||1434 x 956

Bitcoin futures get the green light - eToro

https://i.pinimg.co

https://i.pinimg.com/originals/24/4a/49/244a498c7d792aefa9787c3763e16658.png|||Trading Patterns Cheat Sheet Pdf UnBrick.ID|||1920 x 1080

Futures Trading in Canada - Become A Funded Futures Trader

Portable Python Ide For Windows

 $https://835417.smushcdn.com/1708970/wp-content/uploads/2020/03/Bitcoin-Mining-Hardware-Platine-2-153\\ 6x1024.jpg?lossy=1&strip=1&webp=1|||Bitcoin News: Futures Kontrakt für die BTC Hashrate ...|||1536 x 1024$ 

 $https://static.nicehash.com/marketing\%2F3-Wallet\ BTC\ -\ Google\ Chrome.png|||How\ to\ cash\ out\ on\ PayPal\ using\ Coinbase?\ |\ NiceHash|||1967\ x\ 934$ 

10 Best Cryptocurrency Trading Courses & Draining Online .

The Best Cryptocurrency Trading Courses for 2022

https://tokenhell.com/wp-content/uploads/etoro-crypto-trading.png|||eToro~Review~-~Is~eToro~a~Scam~or~Legit?|||1845~x~925

10 New Cryptocurrencies To Be Released On Binance In 2022.

https://santatabla.com/shop/img/post/1370/Flydoor6-Gall-11.jpg|||KITE: Tabla De Kite Flysurfer Flydoor Ready-To-ide ...|||1600 x 1050

 $https://hsto.org/webt/b3/tb/11/b3tb1ldaxqh6yjksiou5i6vzrgo.jpeg|||These~11~programming~languages~now~work~with~Kite's~AI~...\\||1348~x~900~$ 

Build a Crypto Portfolio - The Safest Place to Buy Crypto

https://external-preview.redd.it/SM798FYtIFEjRNx1bvqYnwlzjQz4oOKUQGxLjKPzEj0.jpg?auto=webp& s=46636f7b23cf81ac40ddc9d4898d7029e0badefd|||A~Spyder~IDE~autocompletion~plugin~(Kite)~freezes~whole~...|||1567~x~779~

From OKC to the Bay: How KD is building a Silicon . - ESPN.com

https://www.cryptimi.com/wp-content/uploads/2019/12/Buy\_Binance\_Coin\_Image-1170x780.jpeg|||Binance Reveal 5 New BNB Use Cases | Cryptimi|||1170 x 780

 $https://assets-global.website-files.com/601d55ef0b9c989e63be90e4/6063afa3683eefdb273d4ee7\_post-169-preview\_photo-1-p-2000.jpeg|||Thirty 5 Ventures|||2000 x 1672 || 2000 || 2000 || 2000 || 2000 || 2000 || 2000 || 2000 || 2000 || 2000 || 2000 || 2000 || 2000 || 2000 || 2000 || 2000 || 2000 || 2000 || 2000 || 2000 || 2000 || 2000 || 2000 || 2000 || 2000 || 2000 || 2000 || 2000 || 2000 || 2000 || 2000 || 2000 || 2000 || 2000 || 2000 || 2000 || 2000 || 2000 || 2000 || 2000 || 2000 || 2000 || 2000 || 2000 || 2000 || 2000 || 2000 || 2000 || 2000 || 2000 || 2000 || 2000 || 2000 || 2000 || 2000 || 2000 || 2000 || 2000 || 2000 || 2000 || 2000 || 2000 || 2000 || 2000 || 2000 || 2000 || 2000 || 2000 || 2000 || 2000 || 2000 || 2000 || 2000 || 2000 || 2000 || 2000 || 2000 || 2000 || 2000 || 2000 || 2000 || 2000 || 2000 || 2000 || 2000 || 2000 || 2000 || 2000 || 2000 || 2000 || 2000 || 2000 || 2000 || 2000 || 2000 || 2000 || 2000 || 2000 || 2000 || 2000 || 2000 || 2000 || 2000 || 2000 || 2000 || 2000 || 2000 || 2000 || 2000 || 2000 || 2000 || 2000 || 2000 || 2000 || 2000 || 2000 || 2000 || 2000 || 2000 || 2000 || 2000 || 2000 || 2000 || 2000 || 2000 || 2000 || 2000 || 2000 || 2000 || 2000 || 2000 || 2000 || 2000 || 2000 || 2000 || 2000 || 2000 || 2000 || 2000 || 2000 || 2000 || 2000 || 2000 || 2000 || 2000 || 2000 || 2000 || 2000 || 2000 || 2000 || 2000 || 2000 || 2000 || 2000 || 2000 || 2000 || 2000 || 2000 || 2000 || 2000 || 2000 || 2000 || 2000 || 2000 || 2000 || 2000 || 2000 || 2000 || 2000 || 2000 || 2000 || 2000 || 2000 || 2000 || 2000 || 2000 || 2000 || 2000 || 2000 || 2000 || 2000 || 2000 || 2000 || 2000 || 2000 || 2000 || 2000 || 2000 || 2000 || 2000 || 2000 || 2000 || 2000 || 2000 || 2000 || 2000 || 2000 || 2000 || 2000 || 2000 || 2000 || 2000 || 2000 || 2000 || 2000 || 2000 || 2000 || 2000 || 2000 || 2000 || 2000 || 2000 || 2000 || 2000 || 2000 || 2000 || 2000 || 2000 || 2000 || 2000 || 2000 || 2000 || 2000 || 2000 || 2000 || 2000 || 2000 || 2000 || 2000 || 2000 || 2000 || 2000 || 2000 || 2000 || 2000 || 2000 ||$ 

Capital One Shopping - Coupons & Davings

 $https://blog.orionprotocol.io/hubfs/DAO\ Maker\ blog.png|||DAO\ Maker\ is\ second\ Launchpad\ Liquidity\ partner|||1920\ x\ 1080$ 

SPECIAL REPORT-Crypto giant Binance kept weak money.

http://www.thechinfamily.hk/web/common/images/financial-products/fintech/ico-bitcoin-cryptocurrencies.jpg| ||Initial Coin Offerings (ICO), Bitcoin and other ...|||2083 x 1080

Videos for Etoro+futures

https://santatabla.com/shop/img/post/1370/Flydoor6-Gall-03.jpg|||KITE: Tabla De Kite Flysurfer Flydoor Ready-To-ide ...|||1600 x 1049

Crypto.com Exchange

 $https://blog.binance.us/content/images/size/w800/2021/04/All\_About\_Decentraland\_-MANA-.jpg|||All\_About\_Decentraland\_-MANA-.jpg|||All\_About\_Decentraland\_-MANA-.jpg|||All\_About\_Decentraland\_-MANA-.jpg|||All\_About\_Decentraland\_-MANA-.jpg|||All\_About\_Decentraland\_-MANA-.jpg|||All\_About\_Decentraland\_-MANA-.jpg|||All\_About\_Decentraland\_-MANA-.jpg|||All\_About\_Decentraland\_-MANA-.jpg|||All\_About\_Decentraland\_-MANA-.jpg|||All\_About\_Decentraland\_-MANA-.jpg|||All\_About\_Decentraland\_-MANA-.jpg|||All\_About\_Decentraland\_-MANA-.jpg|||All\_About\_Decentraland\_-MANA-.jpg|||All\_About\_Decentraland\_-MANA-.jpg|||All\_About\_Decentraland\_-MANA-.jpg|||All\_About\_Decentraland\_-MANA-.jpg|||All\_About\_Decentraland\_-MANA-.jpg|||All\_About\_Decentraland\_-MANA-.jpg|||All\_About\_Decentraland\_-MANA-.jpg|||All\_About\_Decentraland\_-MANA-.jpg|||All\_About\_Decentraland\_-MANA-.jpg|||All\_About\_Decentraland\_-MANA-.jpg|||All\_About\_-Decentraland\_-MANA-.jpg|||All\_About\_-Decentraland\_-MANA-.jpg|||All\_About\_-Decentraland\_-MANA-.jpg|||All\_About\_-Decentraland\_-MANA-.jpg|||All\_About\_-Decentraland\_-MANA-.jpg|||All\_About\_-Decentraland\_-MANA-.jpg|||All\_About\_-Decentraland\_-MANA-.jpg|||All\_About\_-Decentraland\_-MANA-.jpg|||All\_About\_-Decentraland\_-MANA-.jpg|||All\_About\_-Decentraland\_-MANA-.jpg|||All\_About\_-Decentraland\_-MANA-.jpg|||All\_About\_-Decentraland\_-MANA-.jpg|||All\_About\_-Decentraland\_-MANA-.jpg|||All\_About\_-Decentraland\_-MANA-.jpg|||All\_About\_-Decentraland\_-MANA-.jpg|||All\_About\_-Decentraland\_-MANA-.jpg|||All\_About\_-Decentraland\_-MANA-.jpg|||All\_About\_-Decentraland\_-MANA-.jpg|||All\_About\_-Decentraland\_-MANA-.jpg|||All\_About\_-Decentraland\_-MANA-.jpg|||All\_About\_-Decentraland\_-MANA-.jpg|||All\_About\_-Decentraland\_-MANA-.jpg|||All\_About\_-Decentraland\_-MANA-.jpg|||All\_About\_-Decentraland\_-MANA-.jpg|||All\_About\_-Decentraland\_-MANA-.jpg|||All\_About\_-Decentraland\_-About\_-Decentraland\_-About\_-Decentraland\_-About\_-Decentraland\_-About\_-Decentraland\_-About\_-Decentraland\_-About\_-Decentraland\_-About\_-About\_-About\_-About\_-About\_-About\_-About\_-About\_-About\_-About\_-About\_-About\_$ 

Convert bitcoin to usd chase, convert bitcoin to usd in coinbase; Crazybulk d-bal results, crazybulk d-bal review; Cost of iv steroids, cost of steroids; Top casino games app, us usclient tree casino play; Legit online casino south africa, are casino security guards armed; Pianta parlor slot machine, play poker for real money online

Coinbase only allows you to sell directly into your Coinbase fiat wallet. However, there is no limit on the amount you can sell to your wallet. After selling to your Coinbase fiat wallet, you can opt to either withdraw funds to your US bank account or repurchase cryptocurrency on the platform.

KD Q&A: Inside Durant's growing empire . including online digital-currency platform Coinbase, spare-change app Acorns, cloud-computing startup Rubrik, drink company WTRMLN WTR, fast-casual pizza

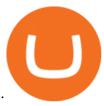

Trumpworld's new nemesis is the most important Justice Department official you've never heard of (Bloomberg) -- Basketball star Kevin Durant and his company Thirty Five Ventures have signed a.

Buy/Sell Bitcoin, Ether and Altcoins Cryptocurrency.

SPECIAL REPORT-Crypto giant Binance kept weak money.

Trade Options With Just \$270 - Options Trading Made Easy

https://www.firstoptionrecovery.com/wp-content/uploads/2020/05/crypto-currencies.jpg|||Crypto-currencies new scams on the rise|||1200 x 1200

Orion Financial Decentralized Finance Charity Token

https://secureservercdn.net/166.62.114.250/dm8.721.myftpupload.com/wp-content/uploads/2021/08/Apples-new-Mac-Pro-GPUs-promise-a-huge-performance-boost.jpeg|||Wi-fi Safety Digicam System with Two Method Audio, 1080P ...|||1600 x 1067

Cost: Coinbase charges a 1% fee to convert bitcoin to USD in addition to standard network fees. Bitcoin (BTC) network fees can be high during bull markets. Limit: Coinbase Pro users can withdraw up to \$25,000 daily.

## TRADCAGP - Get This Part at Allied - Only \$62.36

Binance trade volume and market listings CoinMarketCap

https://bypost.yadavsamajkatni.com/wp-content/uploads/2021/09/30472f110674257fe626413ac4dbdbe9.jpg||| How To Buy Bonfire Crypto In Australia - Inspire Your Ideas|||1280 x 1920

 $https://i.pinimg.com/originals/d7/e3/07/d7e307d09191545923d16c2153a604a2.jpg|||Kite flying in Dubai, UAE - 2013|||4000 \ x \ 3000$ 

Explore the Latest cTrader Mobile Features Spotware

The most popular cryptocurrency exchanges listing Orion Protocol are Binance, Kucoin and gate.io. There are many other crypto exchanges where you can trade Orion Protocol, but make sure to do your own research before making your choice.

Orion Terminal seamlessly aggregates bottomless liquidity from major exchanges, centralized + decentralized: providing rich trading tools in one easy to use platform. Trade Now We're here to help you save your time, money, and assets. Access the entire crypto market on one platform, without ever giving up your private keys.

How To Convert BTC to USD On Coinbase 2021 (LOW FEES) - YouTube

 $https://blog.binance.us/content/images/size/w2000/2021/07/All-About-The-Graph--GRT-.jpg|||All\ About\ The-Graph\ (GRT)\ |\ Binance.US\ Blog|||3200\ x\ 1800$ 

cTrader for Mobile Your traders can access their account from literally anywhere, thanks to the cTrader applications for iOS and Android. Both versions of the app use native Android and iOS design patterns, layouts and controls, which reduce the learning curve for new users by providing them with an already-familiar platform.

Crypto Assets online Crypto broker provides trading services on financial markets: Crypto, commodity markets, and stock indices. Segregated accounts Negative Balance Protection Rapid execution with no re-quotes Full range of analytical materials All strategies welcomed Fast withdrawal Friendly customer support 24/5 How It Works

How to Convert BTC to USD on Coinbase 2022 - YouTube

Kite is IDE for C++ that automatically completes multiple line codes. This editor supports more than 16 languages. This editor supports more than 16 languages. It helps you to code faster with no hassle.

Binance cryptocurrency exchange - We operate the worlds biggest bitcoin exchange and altcoin crypto exchange in the world by volume

New Crypto Listings Binance Support

https://www.talkbasket.net/wp-content/uploads/2021/03/kevin-durant.jpg|||Kevin Durant invested in CoinBase

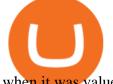

when it was valued at \$1 ... ||| 2048 x 1357

https://icomarks.com/files/screenshots/136/9c1c41bfefbc993cbd6547999a5a4fd9\_2.png|||The

Ultranet

(ULTR) - Initial Exchange Offering (IEO)|||1024 x 1024

https://cdn.benzinga.com/files/imagecache/1024x768xUP/images/story/2012/gold-163519\_1280\_17.jpg|||Market Vectors TR Gold Miners ETF (ETF:GDX), Market ...|||1024 x 768

3 Docstring: Blog Spyder 4 0 Kite Integration Is ...|||1221 x 866

WinSPC Software - Make Data Driven Decisions

Best Python IDEs and Code Editors - Kite Blog

Sign up and get \$10 in Bitcoin for free on Coinbase: https://www.coinbase.com/join/kameni\_5wRegister On Binance here:https://www.binance.com/en/register?ref=.

With the new version of the BP cTrader app, comes an improved full-screen chart panel. A short tap enables quick access to major chart features and options, while a long tap provides for advanced customizing and a detailed view. Furthermore, Chart Period Favorites are now available for your convenience.

Coinbase is also joining forces with Durants sports site, Boardroom for sponsored crypto content and digital ads. . KDs company is expected to work with Coinbase to grow the awareness of .

Kite is a Developer Tools application like RPG Maker, Paradigm, and Oracle DB from Kite Team. Kite is an efficient software that is recommended by many Windows PC users. It has a simple and basic user interface, and most importantly, it is free to download.

Can You Convert Bitcoin To Usd In Coinbase? Coinbase allows you to convert Bitcoin into USD. When you are in the sell section of the wallet, you can choose the wallet you wish to sell from and the bank account you wish to deposit the money into. Please enter the amount of USD you would like to receive when selling your Bitcoin.

How To Convert Currencies In Coinbase? lietaer.com

 $https://e0.365dm.com/21/02/2048x1152/skysports-kevin-durant-brooklyn\_5286282.jpg|||Kevin\ Durant:\ Why\ Kevin\ Durant\ Left\ The\ Warriors\ ...|||2048\ x\ 1152$ 

eToro is a multi-asset platform which offers both investing in stocks and cryptoassets, as well as trading CFDs. CFDs are complex instruments and come with a high risk of losing money rapidly due to leverage. 75% of retail investor accounts lose money when trading CFDs with this provider.

Orion Protocol Exchanges - Buy, Sell & DRN CoinCodex

https://pbs.twimg.com/media/C-dUuN7UMAAFwDO.jpg|||Yankees score the first run of the game to put the RedSox ...|||1200 x 800

Buy, Sell & Store Bitcoin - Buy Bitcoin & Store Instantly

About Binance.US. Launched in September 2019, Binance.US is a digital asset marketplace, powered by matching engine and wallet technologies licensed from the cryptocurrency exchange, Binance. Operated by BAM Trading Services based in San Francisco, California, Binance.US aims to provide a fast, secure and reliable platform to buy and sell.

https://faktymiami.com/wp-content/uploads/2021/12/83909-dolphins-get-key-defensive-piece-back-from-covi d-list.jpeg|||Dolphins get key defensive piece back from COVID list ...|||2000 x 1333

https://www.financemagnates.com/wp-content/uploads/sites/11/2015/05/m4-trading-platform.png|||Top 3: Welche ist die beste Trading-Plattform ? - hitta ...|||1275 x 811

Buy Etoro Stock - Invest in the Private Market

Crypto Exchange Listings (Coinbase, Binance and more .

 $https://www.kite.com/wp-content/uploads/2019/03/step-1.b0c3de8a.png|||Setting\ Up\ PyCharm\ on\ Windows\ and\ MacOS$  - Kite Blog|||1920 x 1030

https://fxnewsgroup.com/wp-content/uploads/2020/10/oanda\_inside.png|||OANDA fxTrade mobile app

## convert btc to usd coinbase kite

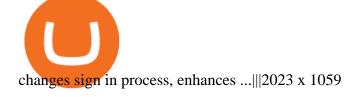

(end of excerpt)